**Il faut :**

**-un carton**

**-du scotch**

**-de la peinture** 

- **-un cadre photo animée**
- **-le logiciel Photofiltre (peut être trouvé sur internet gratuitement )**

**-ciseaux**

**-un gant** 

**-du coton**

**- un boudin de porte**

**Commencez par faire un trou de la taille du cadre :**

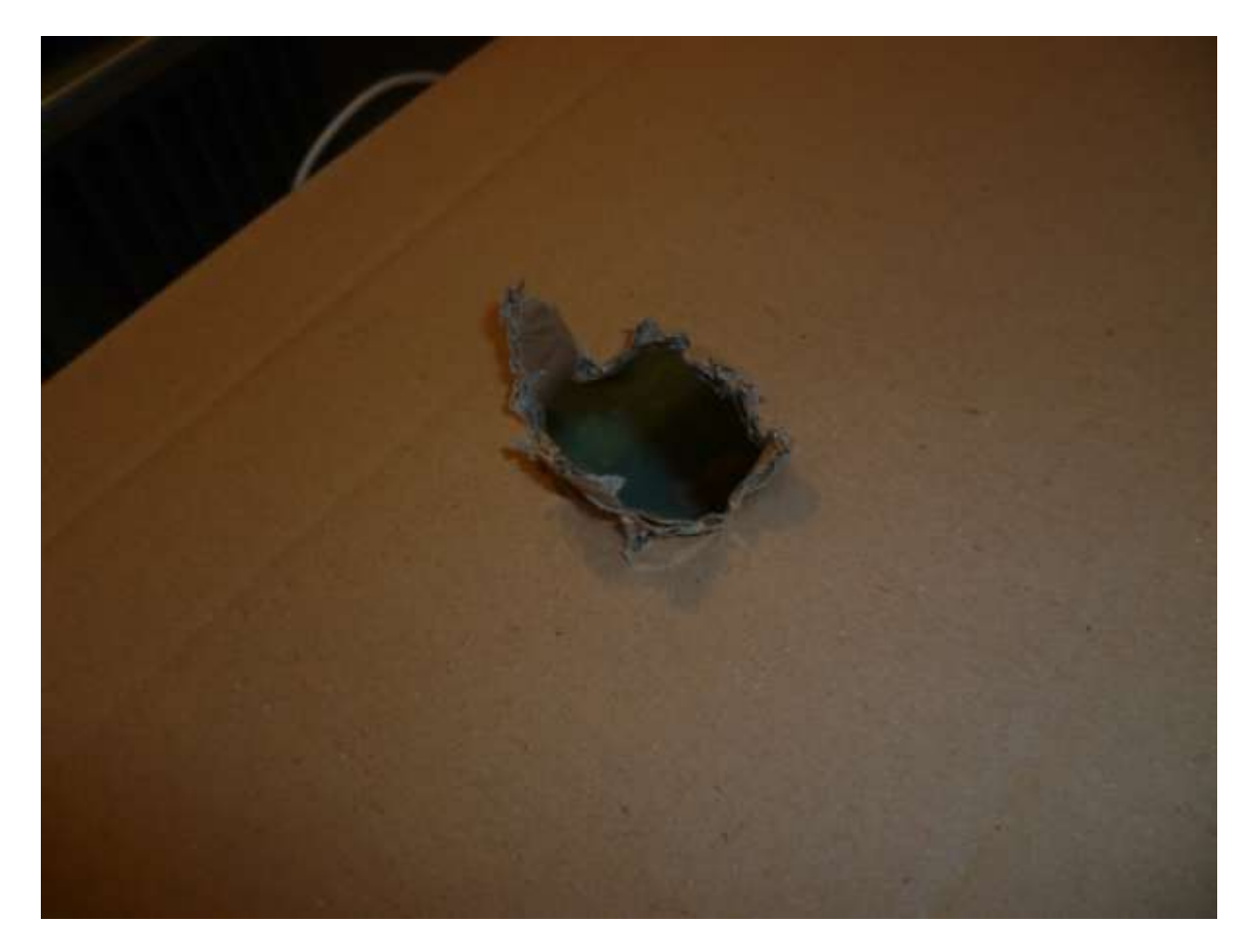

**Puis allez sur votre ordinateur et allez sur le logiciel PHOTOFILTRE ( la touche Impr écran sert à faire une capture d'écran ) :**

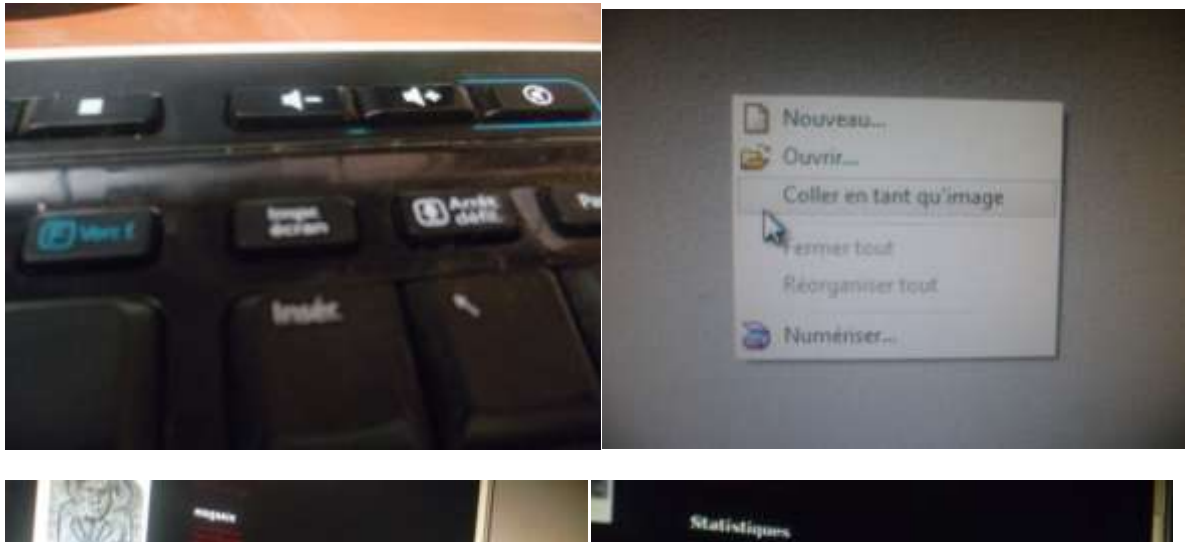

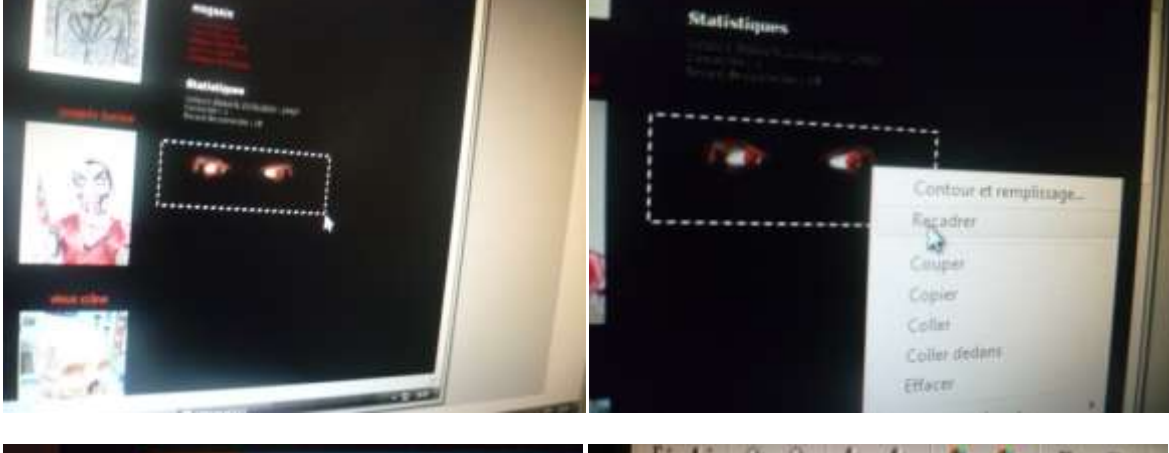

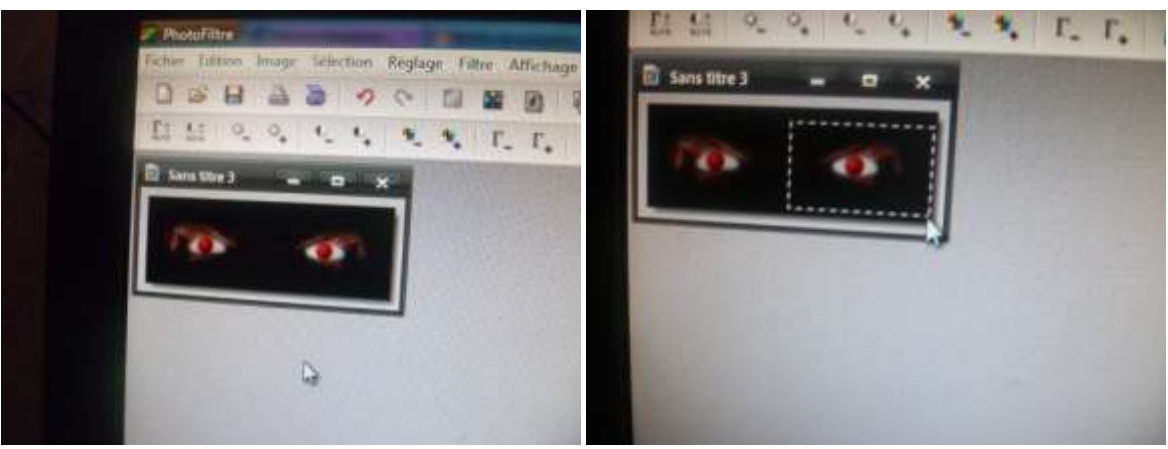

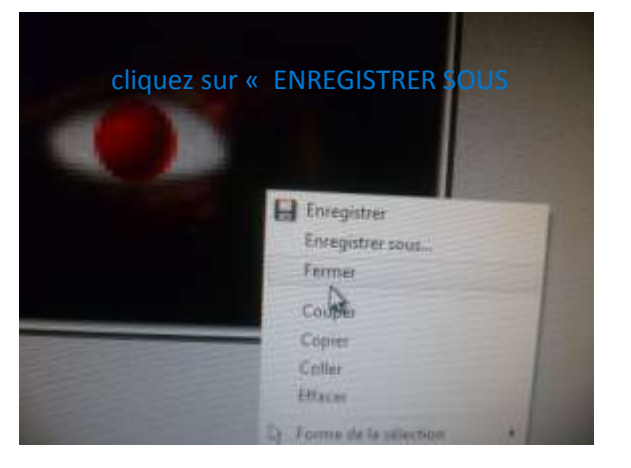

**Une fois dans le logiciel pour programmer le cadre, mettez cette image :**

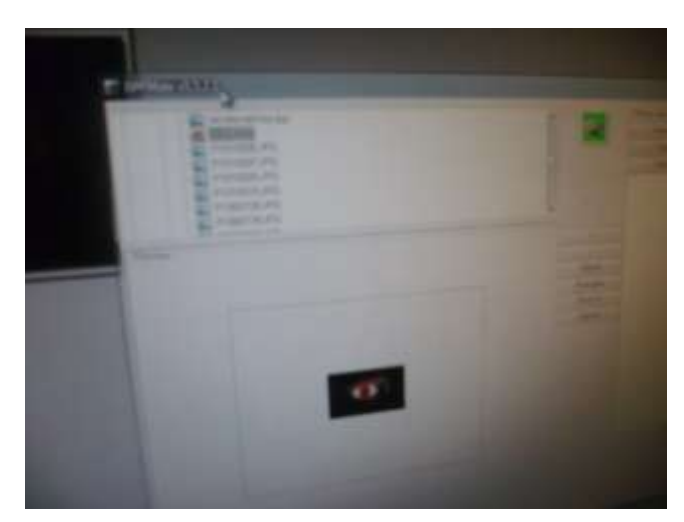

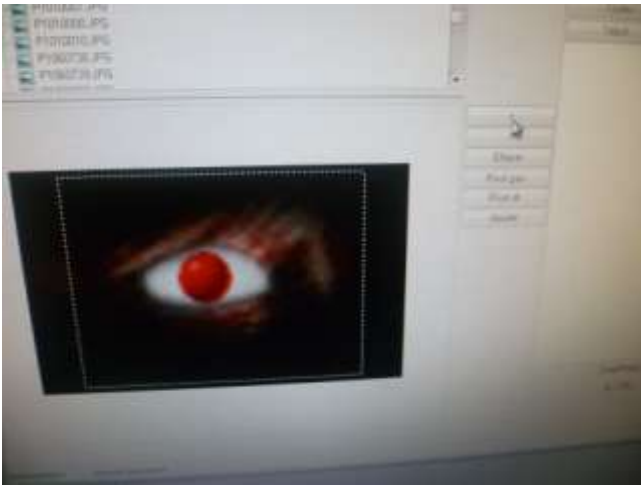

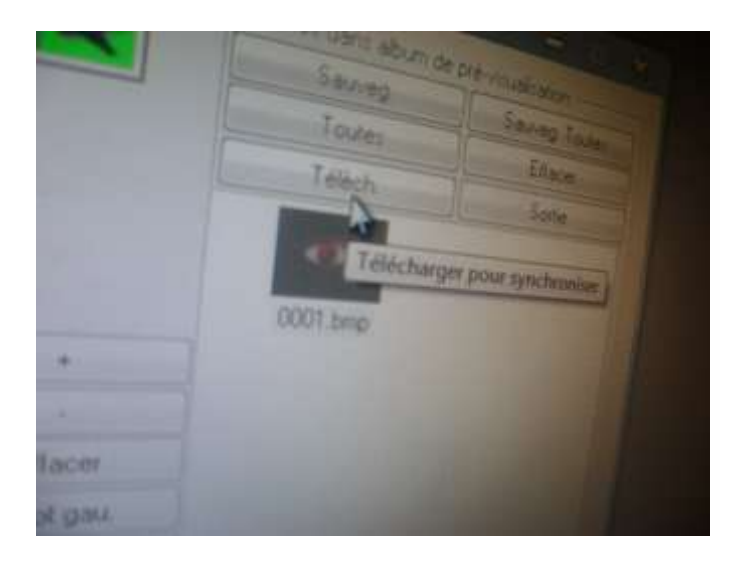

**Puis retournez dans photofiltre :**

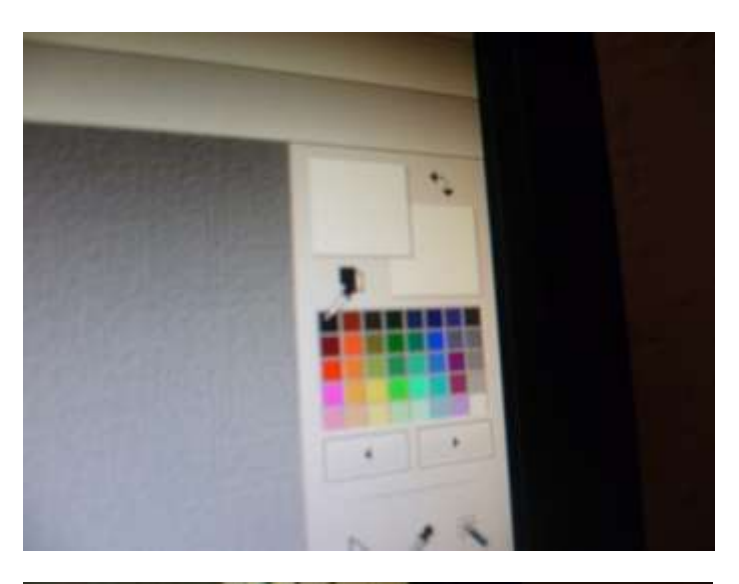

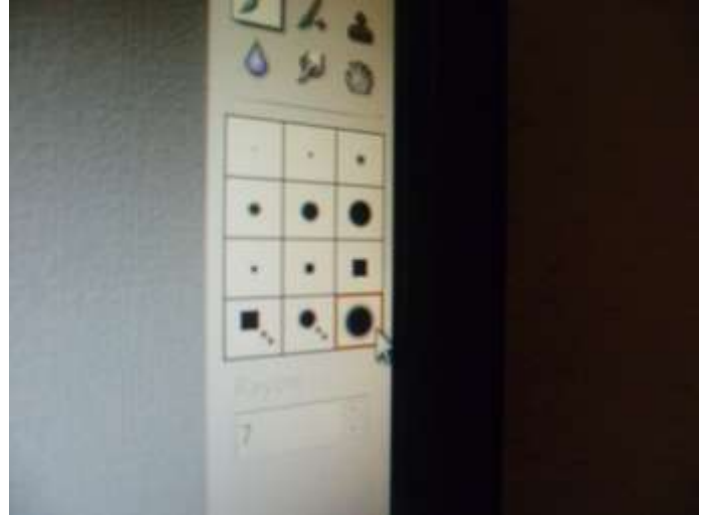

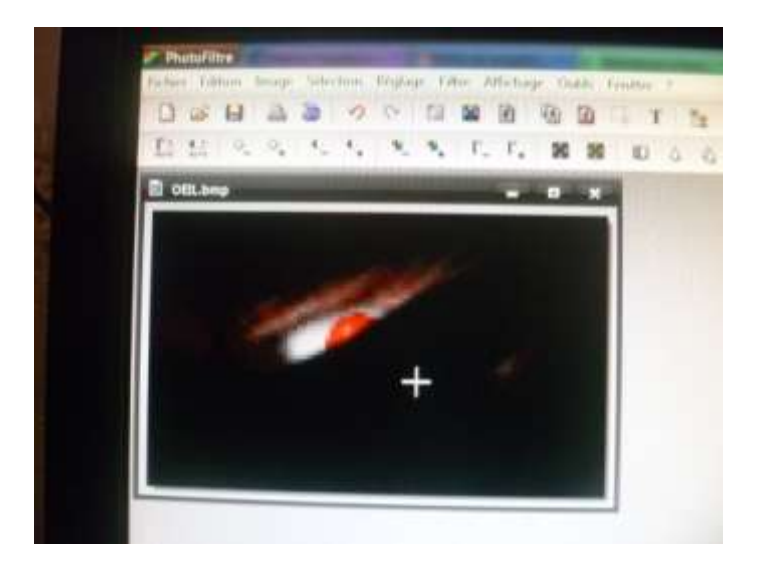

**Et peignez comme ci-dessus.**

**Clic droit, enregistrer-sous. Vous mettez cette deuxième image sur le cadre de la même manière que la précédente.**

**Avec le scotch, accrochez le cadre derrière votre trou :**

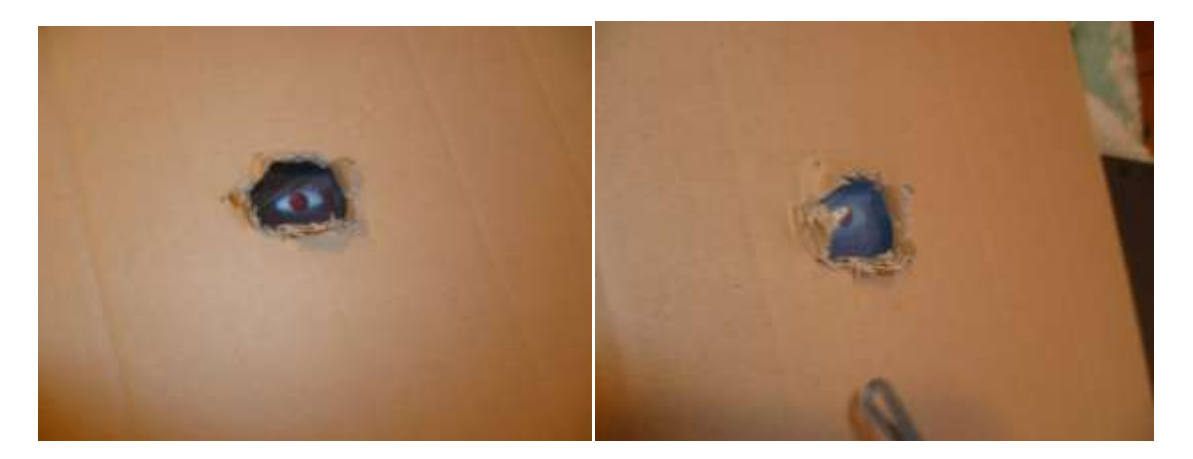

**Commencez par découper en rondelle le boudin de porte, coupez au milieu, et enfilez ainsi de suite les anneaux en eux pour faire une chaîne :**

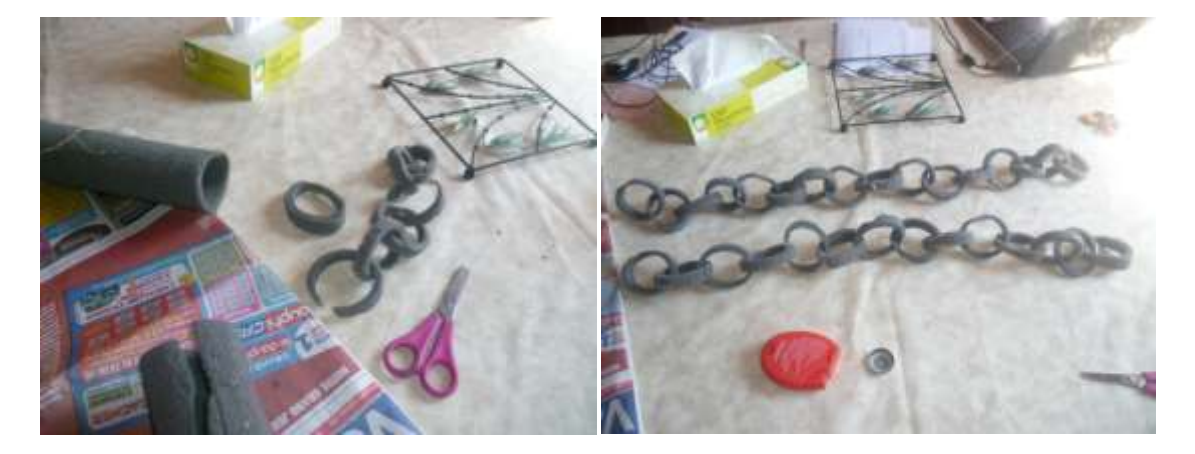

## **Prenez le gant et bourrez-le de coton :**

![](_page_5_Picture_1.jpeg)

**Peignez-le. Pendant qu'il sèche, peignez le carton et faites un deuxième trou pour la main :**

![](_page_5_Picture_3.jpeg)

**Avec le scotch attachez les chaînes, allumez le cadre. Etant donné qu'il y a une image noire et une image de l'œil, l'œil apparaitra une fois sur deux :**

![](_page_6_Picture_1.jpeg)

**C'est fini !!!**

![](_page_6_Picture_3.jpeg)